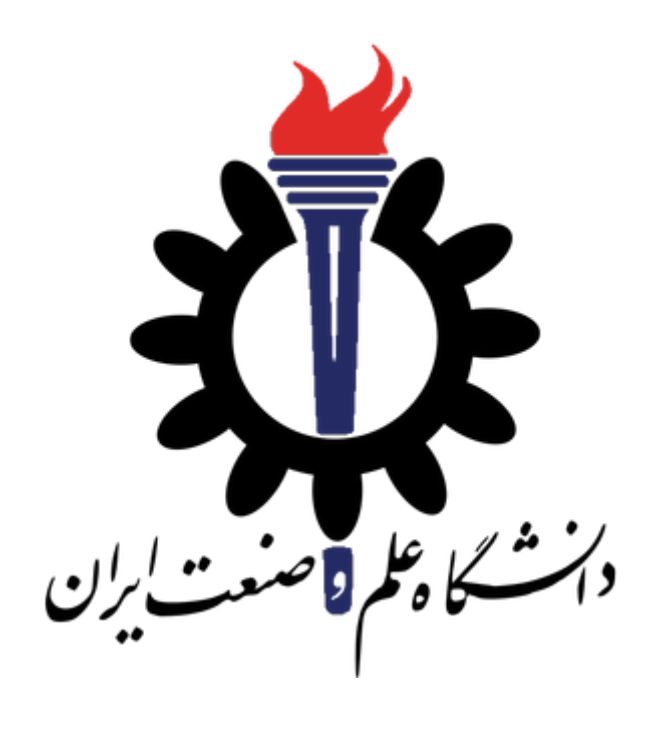

دانشكده مهندسي كامپيوتر

هوش مصنوعي و سيستم هاي خبره

تمرين عملي سوم

مدرس . . . . . . . . . . . . . محمدطاهر پيله ور - سيد صالح اعتمادي طراحي و تدوين . . . . . . . . . . . . عليرضا مرادي - پريسا يل سوار تاريخ انتشار . . . . . . . . . . . . . . . . . . . . . . . . . . ۲۵ آبان ۱۳۹۹ تاريخ تحويل گروه ۱ . . . . . . . . . . . . . . . . . . . . . . ۲ دي ۱۳۹۹ تاريخ تحويل گروه ۲ . . . . . . . . . . . . . . . . . . . . . ۱۱ آذر ۱۳۹۹

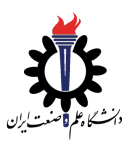

تمرين عملي سوم هوش مصنوعي و سيستم هاي خبره

## ۱ يادگيري تقويتي

در اين پروژه، شما عامل پكمن را با استفاده از **MDP** ها، **Learning-Q** و يادگيري تقويتي آموزش مي دهيد.

- \* داك اصلي تمرين در [اين لينك](https://inst.eecs.berkeley.edu/~cs188/fa20/project3/) موجود است. براي بعضي از سوالات به پياده سازي كه در سوالات قبلي انجام داديد احتياج داريد، توصيه مي شود ابتدا داك تمرين را كامل با دقت خوانده سپس شروع به حل آن بكنيد.
	- \* براي آشنايي با محيط برنامه نويسي و نحوه اجراي دستورات مي توانيد به داك [پروژه صفر](https://sauleh.github.io/ai99/static_files/projects/P0.pdf) مراجعه كنيد.
- \* هنگام ارسال تمرين تمام فايل ها و پوشه هاي موجود در root پوشه تمرين را فشرده كرده و در سايت قسمت 3 Project آپلود كنيد. توجه كنيد كه اين فايل ها و پوشه ها در  $\rm{root}$  فايل زيپ قرار  $\rm{Grade}$ بگيرند و با extract كردن پوشه اي حاوي آن ها ساخته نشود.
- \* فراموش نكنيد كه مي توانيد براي رفع اشكال و يا كمك به هم كلاسي هاي خود به صفحه ي تيمز درس مراجعه كنيد.